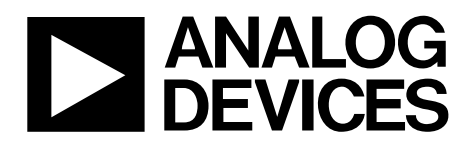

AN-1171 应用笔记

One Technology Way . P.O. Box 9106 . Norwood, MA 02062-9106, U.S.A. . Tel: 781.329.4700 . Fax: 781.461.3113 . www.analog.com

# 校准基于**[ADE7880](www.analog.com/zh/ADE7880)**的三相电表

作者:**Aileen Ritchie**

## 简介

本应用笔记说明如何校准[ADE7880](www.analog.com/zh/ADE7880),详细描述了校准程 序,包括如何计算每项常数的公式和示例。

[ADE7880](www.analog.com/zh/ADE7880)是一款高精度、三相电能计量IC,采用串行接 口,并提供三路灵活的脉冲输出。[ADE7880](www.analog.com/zh/ADE7880)器件内置多个 二阶Σ-Δ型模数转换器(ADC)、数字积分器、基准电压源 电路及所有必需的信号处理电路,实现总(基波和谐波)有

功/视在功率测量和有效值计算,以及基波有功/无功功率 测量。此外,[ADE7880](www.analog.com/zh/ADE7880)可以计算相和零线电流以及相电压 上的谐波有效值、有功/无功/视在功率,以及所有相的各 谐波上功率因数和谐波失真。同时可针对所有电流和电压 计算总谐波失真加噪声(THD+N)。

# 目录

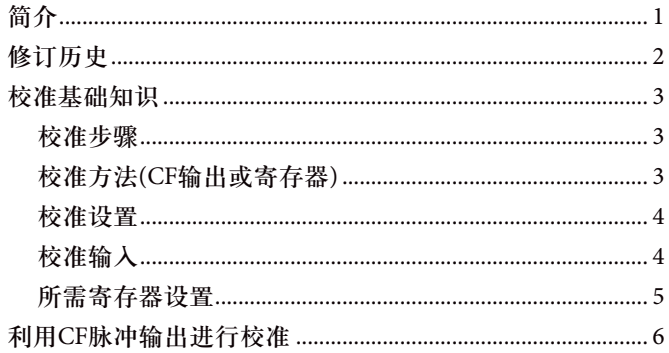

# 

# 修订历史

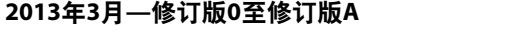

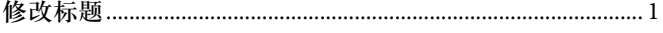

2012年11月 一修订版0: 初始版

# 校准基础知识

为获得精确读数,去除外部元件或内部基准电压的电表间 差异, [ADE7880](www.analog.com/zh/ADE7880)需要校准。虽然每个电表都要校准, 但这 是一个简单的过程,可以快速完成。

## 校准步骤

使用[ADE7880](www.analog.com/zh/ADE7880)设计电表时,最多需要三个校准阶段:增 益、相位和失调。根据外部配置和电表级别,可省略一个 或多个阶段。

表1提供了特定配置通常需要哪些校准步骤的指导。由于 要求和性能因设计而异,表1仅作为一般指导原则。决定 是否需要任何其他校准步骤前,应评估电表性能。

## 校准方法**(CF**输出或寄存器**)**

[ADE7880](www.analog.com/zh/ADE7880)可通过读取内部电能寄存器或测量外部校准频率 (CF)输出脉冲来校准。两种测量方法之间的关系如图1所示。

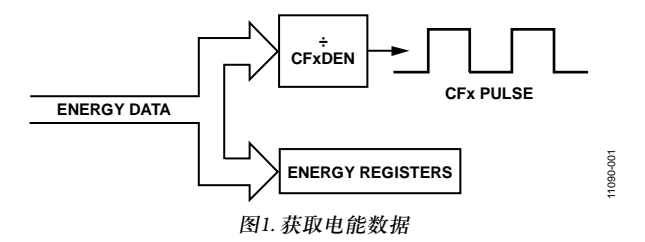

如图1所示,电能寄存器数据和CFx输出数据通过CFxDEN 寄存器的因数相关。

*CFxOutput* (Hz) = 1/*CFxDEN* × 电能寄存器(更新速率)

是否使用CF或电能寄存器校准的决策取决于应用和可用的 基准设备(参见"校准设置"部分)。

如果电表规格需要针对特定电表常数校准,通常使用CF输 出引脚。如果不使用CF输出引脚,且设计中未指定电表常 数,寄存器可能是更方便的方法。校准电能寄存器可在CF 输出引脚上产生精确读数,反之亦然。两种方法的精度水 平不相上下。

### 表**1.** 典型校准步骤

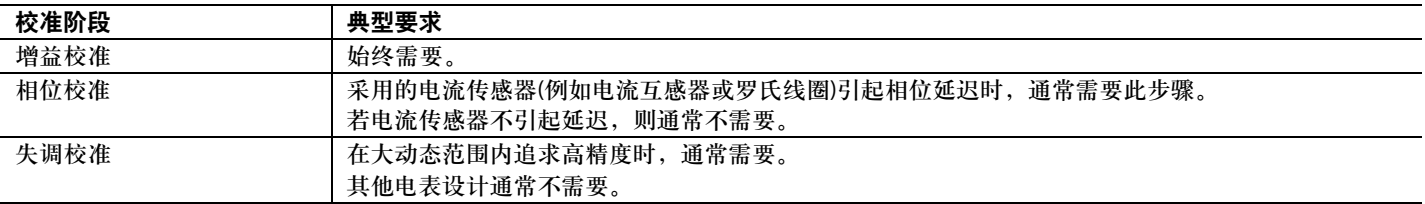

## 校准设置

有两种设置可用于校准[ADE7880](www.analog.com/zh/ADE7880):基准电表或精确源。使 用基准电表时,必须使用CF输出校准法。使用精确源时, CF输出或电能寄存器均可使用。有关两种校准设置的更多 信息,请参见"基准电表"部分和"精确源"部分。

# 基准电表

最常用的校准方法使用外部基准电表来确定所需的补偿。 如果使用基准电表,必须使用CF输出,这是因为基准电表 要根据CF脉冲确定误差(参见图2)。基准电表应比最终电 表所需的规格更精确。

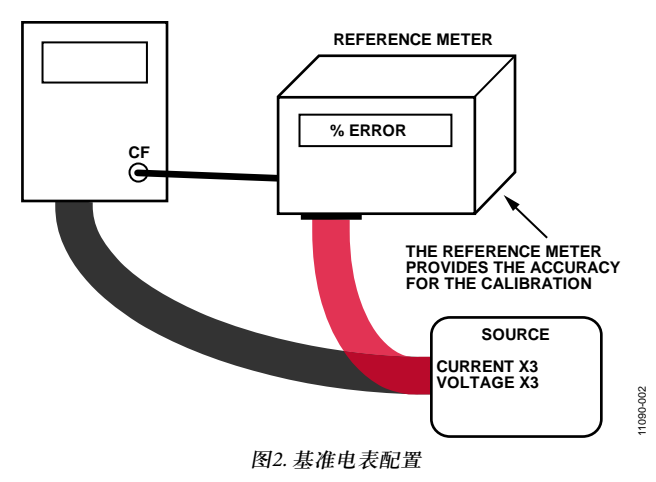

使用基准电表时,需要源为电表提供所需输入;不过源精 度并不重要,因为决定校准结果的是基准电表。通常,基 准电表比精确源更经济,因此是最常用的校准方法。

### 精确源

第二种校准方法是使用精确源执行校准。如果使用精确 源,CF输出或电能寄存器均可用于获取电能数据。精确源 必须能够提供可控制的电压和电流输入,且精度高于最终 电表所需规格。图3显示采用精确源的典型设置。

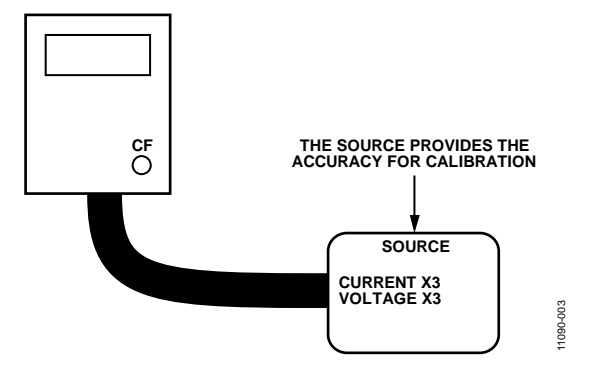

图3. 精确源

精确源通常比基准电表更昂贵,因此是不太常用的校准方法。

## 校准输入

如表1所示,最多需要三个校准步骤。每个校准步骤都需 要进行一项单独的测量并进行校准。为了能够提取单独的 增益、相位和失调误差,通常需要三组不同的输入条件。 表2显示了上述情况。

### 表**2.** 典型输入条件

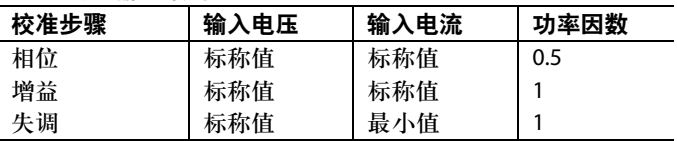

其中:

标称电压通常为110 V或220 V。

标称电流通常为最大电流的1/10左右,例如10 A。

最小电流是指电表中指定的最小电流,但同时还要保持在 [ADE7880](www.analog.com/zh/ADE7880)的测量规格范围内,例如100 mA。

为了加快校准过程并最大限度地减少输入条件的数量,也 可以在功率因数为0.5的情况下执行增益校准。这样可以让 一个校准点同时用于增益校准和相位校准。在许多情况 下,这会将总的校准程序减少为一个点,因为失调校准并 非始终需要的。

### 表**3.** 修改后的输入条件

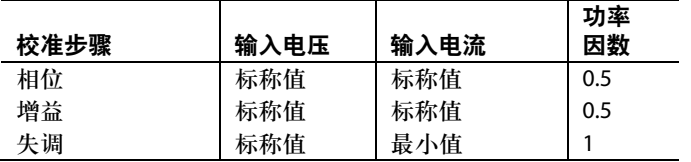

表3显示了修改后的校准条件。 使用表3所示的输入条件时,要让所用的功率因数尽可能 接近0.5并且保持不变,这一点很重要。注意,可以使用感 性或容性负载。本应用笔记提供了利用表3中显示的修改 后的输入条件进行的示例计算。

# 所需寄存器设置

校准[ADE7880](www.analog.com/zh/ADE7880)前,必须先配置一组寄存器。这些寄存器如 表4所列。有关这些寄存器的详细信息,请参见[ADE7880](www.analog.com/zh/ADE7880) 数据手册。

# 表**4** 校准前所需的默认寄存器

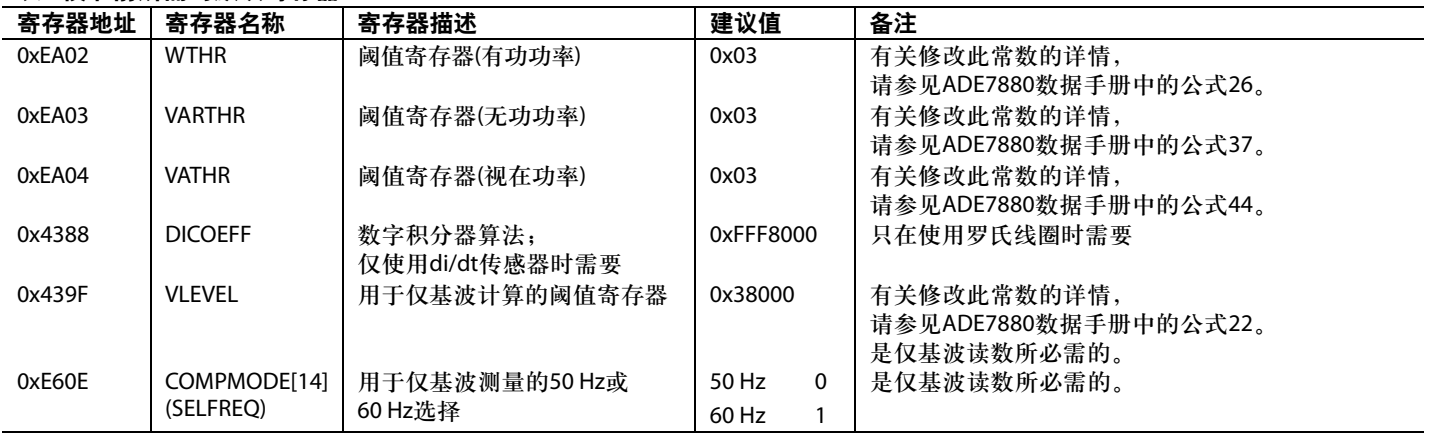

# 利用**CF**脉冲输出进行校准

利用脉冲输出进行校准时,CFx引脚必须配置为输出正校 准的测量值和通道。例如,在通道A上校准有功功率时, 应该将CF1、CF2或CF3配置为与通道A上的有功功率成正 比。这可通过设置CFMODE寄存器(地址0xE610)的位0至位 8以及COMPMODE寄存器(地址0xE60E)的位0至位8来实 现。可使用CF1、CF2或CF3。

要提高校准速度,可在CF1、CF2和CF3上同时输出多个不 同测量值或通道,并行执行的校准最多为三项。这样一 来,可以同时校准所有三个相。

图4显示了功率测量的校准流程。使用该流程确定校准程序。

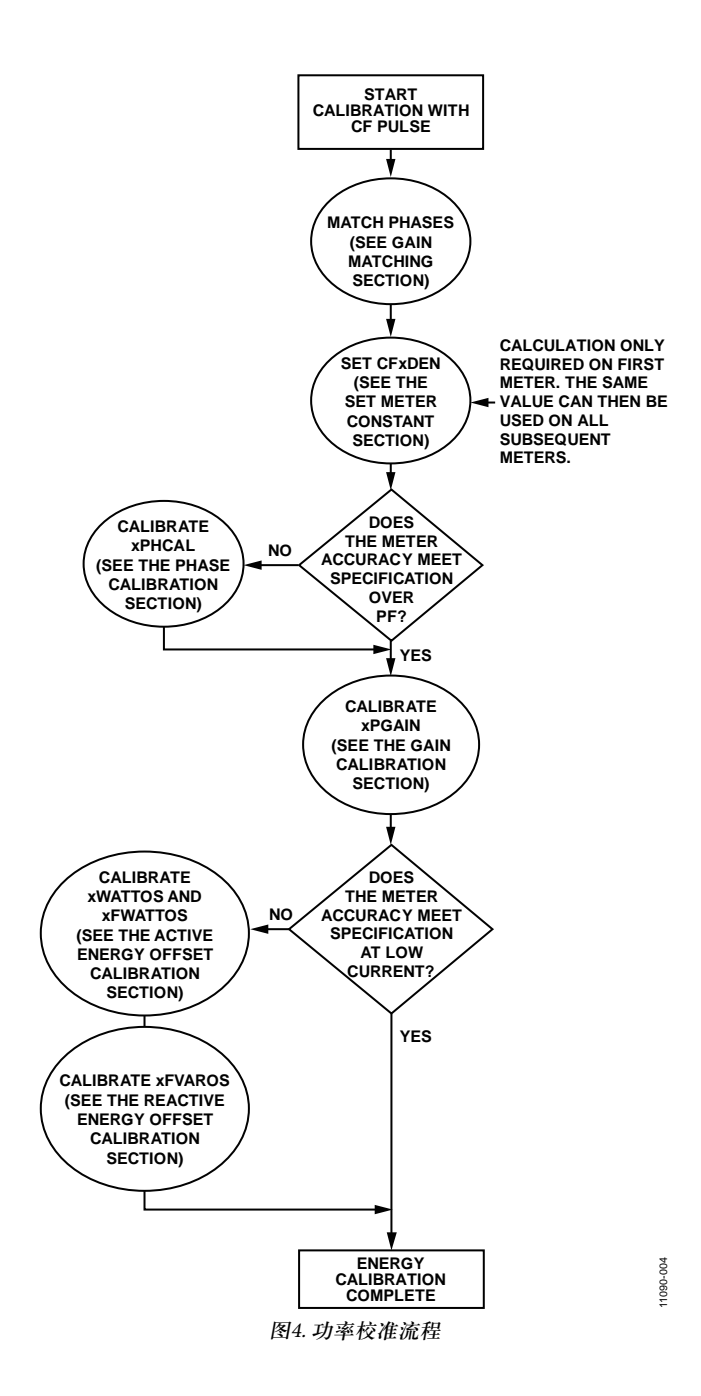

### 增益匹配

#### 表**5. xGAIN**

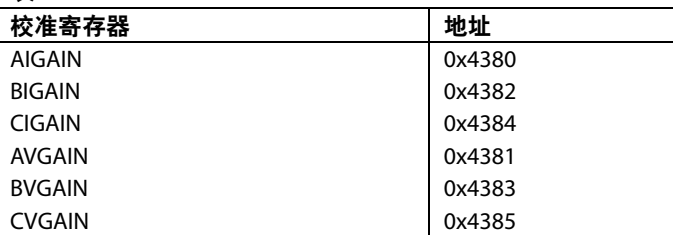

在校准之前匹配所有三个相是很方便的。匹配这些相会使 计算更加容易,因为CF输出上的一个脉冲对各相都具有相 同权重。建议将执行相位匹配作为第一个校准步骤。

为了将相电流B和相电流C与相电流A匹配,应该对所有相 电流施加相同的固定输入电流。由于电表尚未校准,建议 施加信号的幅度在满量程与100:1之间。然后,电流有效值 读数可用于确定相电流之间是否存在任何误差。随后可使 用BIGAIN寄存器(地址0x4382)和CIGAIN寄存器(地址 0x4384)校正此误差。

以下公式描述了如何用BIGAIN寄存器和CIGAIN寄存器分 别调节BIRMS读数和CIRMS读数,以便匹配AIRMS读数:

$$
BIGAIN = 2^{23} \times \left[ \frac{AIRMS}{BIRMS} - 1 \right]
$$

$$
CIGAN = 2^{23} \times \left[ \frac{AIRMS}{CIRMS} - 1 \right]
$$

建议与过零中断事件同步进行xIRMS测量,这样可以减少 纹波。此外还建议执行一些均值计算,以便获取更稳定的 读数。

随后可将相同程序用于电压通道,以匹配xVRMS读数。可 使用电压通道增益寄存器BVGAIN(地址0x4383)和CVGAIN (地址0x4385),从而分别将BVRMS和CVRMS与AVRMS测 量值进行匹配。

$$
BVGAIN = 2^{23} \times \left[ \frac{AVRMS}{BVRMS} - 1 \right]
$$

$$
CVGAN = 2^{23} \times \left[ \frac{AVRMS}{CVRMS} - 1 \right]
$$

完成此步骤后,所有的相电流和所有的相电压都会拥有同 样的权重。

### 功率校准

### 表**6. CFxDEN**

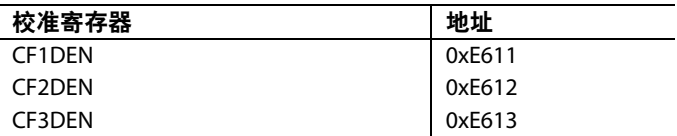

CFx脉冲输出可配置为每个脉冲代表kWh的一部分。此关系 称为电表常数。通常,设计规格需要提供特定电表常数, 以便允许公用事业公司验证不同制造商电表的精度。典型 电表常数为1600 imp/kWh、3200 imp/kWh和6400 imp/kWh。 如果设计不需要特定电表常数的电表,可选择任意值。

CFx输出使用除法器CFxDEN来配置。该除法器根据电表 常数以及电流和电压通道上的标称比例进行计算。

假定需要3200 imp/kWh的电表常数,可在给定负载下确定 预期CFx。

在220 V和10 A负载下, 功率因数为0.5, 则CFx输出频率计 算如下:

 $CF_{mm} =$ 

电表常数 [imp/kWh] × 负载 [kW]

3600 s/h

 $CF_{m|m} =$ 

 $3600s/h$  $3200$  imp/kWh  $\times$  220 V  $\times$  10 A/1000  $\times$  cos(60)

 $= 0.97778$  Hz

选择CFxDEN,在给定负载条件下获得0.97778的频率。这 可以通过确定输入引脚上的量程来完成。

图5显示了标准电压通道输入网络。

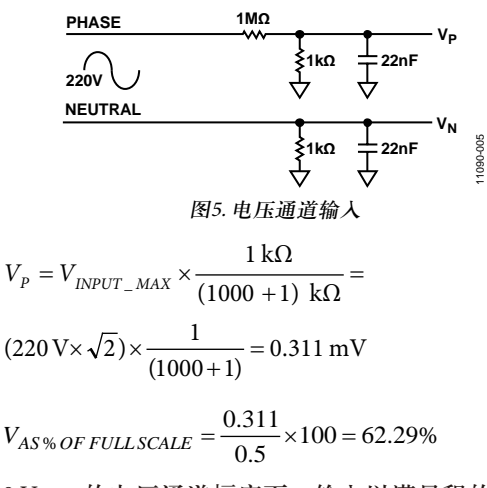

在220 V rms的电压通道幅度下,输入以满量程的62.29%工 作。图6显示了典型的电流通道配置。假设CT匝数比为

 $2500:1$ , 负担电阻为20Ω, 电流通道幅度为10 A rms, 则输 入端以满量程的16%工作。

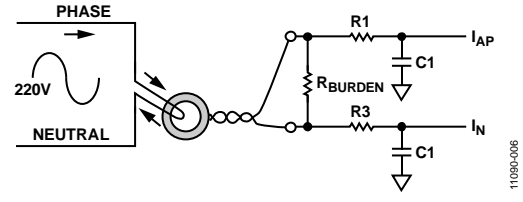

图6. 电流通道输入

 $I_{\text{CTa} \mid \psi} = 10 \text{ A}/2500 = 0.004 \text{ A}$ 

 $V_{\text{th}} = I \times R = 0.004 \times 20 = 0.08$  V

 $0.5$  $I_{\frac{1}{1000}} = \frac{0.08}{0.5} \times 100 = 16\%$ 

根据[ADE7880](www.analog.com/zh/ADE7880)数据手册, 假设WTHR = 3, 那么, 采用满量 程模拟输入时,最大CFx输出为68.818 kHz。应用的PF为0.5 时, 此结果将减小到34.409 kHz。要在给定的220 V、10 A 且PF = 0.5的输入条件下获得0.9778 Hz,CF分母应设置为 0xDB3,如下所示:

CFxDEN =

\n
$$
\frac{\hat{m} \pm \frac{1}{2} \left( \frac{1}{2} \right)}{\frac{1}{2} \left( \frac{1}{2} \right)^2 \left( \frac{1}{2} \right)^2 \
$$

 $\frac{34.409 \text{ kHz} \times 62.29\% \times 16\%}{2.254 \times 10^{10}} = 0 \times \text{DB}3$  $0.97778 H<sub>z</sub>$  $CFxDEN =$ 

记住,在上述条件下,向CFxDEN寄存器中写入0xDB3可 将CF输出设置为约0.97778 Hz。此CFxDEN设置现在可在每 个电表上使用。增益校准方法可提供分辨率更高的校准, 应在每个电表上执行,确保精确满足0.97778 Hz。

## 相位校准**(**可选**)**

#### 表**7. xPHCAL**

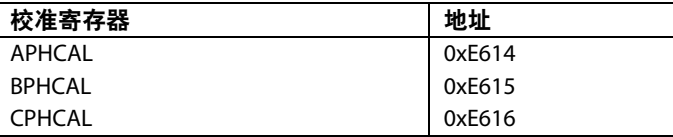

使用电流互感器(CT)时需要相位校准,以消除传感器引起 的任何相移。CT可增加显著相移,在低功率因数下引起较 大误差。如果使用的电流传感器不引起相位延迟,则通常 不需要校准,因为[ADE7880](www.analog.com/zh/ADE7880)具有很好的相位匹配度。

理想情况下相位校准使用感性或容性负载,以0.5的功率因 数来执行。如果该负载不可用,可选择另一功率因数。为 获得最佳结果,功率因数应尽可能接近0.5。为了在一个步 骤中利用一次读数执行相位校准,必须同时测量有功功率 和无功功率。以下公式表明了如何确定相位误差(单位为度)。

$$
\text{Re}(\mathfrak{P})\text{=}\tan^{-1}\!\!\left(\!\frac{\text{CF}_{\text{H}\text{H}}\sin(\phi)\!-\!\text{CF}_{\text{H}\text{H}}\cos(\phi)}{\text{CF}_{\text{H}\text{H}}\sin(\phi)\!+\!\text{CF}_{\text{H}\text{H}}\cos(\phi)}\right)
$$

其中:

φ表示电压与电流间的角度(单位为度)。

确定误差度数之后,可利用以下公式来确定所需的相位补偿。

相位分解率 = 
$$
\left(\frac{360^{\circ} \times f}{1.024 \text{ MHz}}\right)
$$

$$
\text{相位科德 = abs}\left(\frac{\cancel{R \cancel{E}(^{\circ})}}{\text{相位分right}}\right)
$$

其中:

*f*表示线路频率。

注意,APHCAL寄存器的格式如下:如果误差度数值为 正,则必须向计算出的相位补偿值加上512d值,然后才能 写入APHCAL寄存器中。

 $APHCAL =$ 

[;\n
$$
\begin{cases} \n\downarrow \mathcal{L} \mathcal{L}^{\circ}(\mathbf{C}) \leq 0, & \Rightarrow \text{APHCAL} = \n\downarrow \mathcal{H} \quad \mathcal{L} \quad \mathcal{L}^{\circ} \quad \mathcal{L}^{\circ} \
$$

例如, 在220 V、10 A负载下, 功率因数为0.5, 如果总的有 功功率CFx输出频率为0.9709 Hz,仅基波无功功率CFx输出 频率为1.7347 Hz:

$$
\mathbb{R} \breve{\equiv} (°) = \tan^{-1} \left( \frac{0.9709 \sin(60) - 1.7347 \cos(60)}{1.7347 \sin(60) + 0.9709 \cos(60)} \right) = -0.76°
$$

假设线路频率为50 Hz, 则可通过以下公式确定APHCAL补偿

相位补偿 =

$$
abs \left[ \left( \frac{-0.76}{360^{\circ} \times 50} \right) \times 1.024 \text{ MHz} \right] = 0 \times 2B
$$

APHCAL = 相位补偿 =  $0 \times 2B$ 

根据用于相A、B和C的电流传感器,APHCAL和BPHCAL 可能需要不同的相位校准值。

#### 增益校准

#### 表**8. xPGAIN**

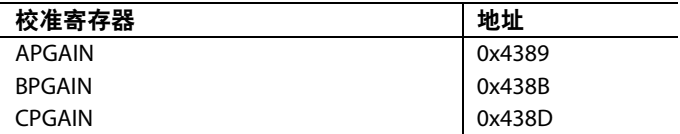

功率增益校准的目的是补偿小增益误差,这由内部基准电 压源和外部元件的器件间差异(例如晶体造成的时间误差) 引起。每个电表都需要增益校准,并使用标称电压和电流 输入,以功率因数0.5来执行。总有功功率、基波有功功 率、无功功率和视在功率均在内部进行增益匹配。因此, 需要通过一个增益校准步骤来校准单个相上的所有功率。 本部分介绍如何利用总有功功率校准增益;但是,也可以 在CFx输出端输出其他任意功率值,以便进行校准。

如表6所述,预期CF输出由电表常数决定。测量实际CF输 出,并使用APGAIN寄存器调节任何误差。以下公式描述 了这种关系:

$$
APGAN = 2^{23} \times \left[ \frac{CF_{EXPECTED}}{CF_{ACTUAL}} - 1 \right]
$$

使用以上示例, 在220 V和10 A负载下, 预期CF为0.97778 Hz。 假设实际测得的CF为0.9937 Hz, 则APGAIN用下式计算

$$
APGAN = 2^{23} \times \left[ \frac{0.97778}{0.9937} - 1 \right] = 0 \times \text{FDF3B0}
$$

BPGAIN和CPGAIN寄存器分别控制相B和相C的增益校 准。假定通道正确匹配,如"增益匹配"部分所述,以上程 序不需要为相B或相C重复。将为APGAIN算出的值写入 BPGAIN和CPGAIN中,以便获得精确的结果。只是基波无 功功率和视在功率也受xPGAIN校准的影响。由于所有功 率计算都在内部进行增益匹配,因此设置xPGAIN寄存器 将会对所有功率测量结果进行增益校准。

### 总有功功率和仅基波有功功率的失调校准**(**可选**)**

### 表**9. xWATTOS** 校准寄存器 さいしん おおしゃ 地址 おおしゃ AWATTOS 0x438A BWATTOS 0x438C CWATTOS 0x438E AFWATTOS 0x43A2 BFWATTOS 0x43A3 CFWATTOS 0x43A4

有功功率失调校准仅适用于低负载下的精度在失调校准前 超出所需规格的情况。

为了校正任何在低电流水平下可能降低测量精度的电压/电 流通道串扰,应执行有功功率失调校准。应用最小预期电 流信号,以便测量并消除失调幅度。切勿在输入端接地时 执行失调校准,因为精确测量失调必须使用低电平信号。

此示例中,施加100 mA的输入电流以执行失调校准。当电 压通道输入为220 V、功率因数为1时,预期CFx输出频率由 下式确定:

 $= 0.0195556$ Hz  $3600s/h$  $CF_{EXPECTED} = \frac{3200 \text{ imp/kWh} \times 220 \text{ V} \times 0.1 \text{ A}/1000 \times \cos(0)}{2500 \text{ A}}$ 

如果实际CF频率为0.01947,则失调引起的误差百分比由下 式决定:

%误差 =  $\frac{0.01947 - 0.0195556}{0.0195756} = -0.4377\%$ 0.0195556

功率测量中的失调依据以下公式校正:

AWATTOS =

−%误差 × CF<sup>预期</sup> × CFxDEN × <mark>。 阈值</mark><br>8 kHz×128

其中"阈值"由8位WTHR寄存器连接至相当于0的内部27位 得到的值形成。

因此, 如果WTHR设置为默认值3h, 阈值将为18000000h。

```
 AWATTOS =
                                                  8kH_7\times 128-0.004377 \times 0.0195556 \times 0xDB3 \times \frac{0x18000000}{8kHz \times 128}
```
 $= 0x76$ 

就像AWATTOS寄存器影响总有功功率失调一样, AFWAT-TOS寄存器也以相同方式影响着仅基波有功功率失调。通 常, 为AWATTOS计算出的同一个值可以写入AFWATTOS 中,以便进行精确的计算。

根据电路板布局和电表设计中的串扰,相位B和相位C可能 需要不同的失调校准。对于相位B,可通过BWATTOS和 BFWATTOS寄存器实现;对于相位C,则可通过CWATTOS 和CFWATTOS寄存器实现。

### 无功功率失调校准**(**可选**)**

通常,为xWATTOS寄存器计算的值也可用于xVAROS寄存 器,以便得到精确的结果。

### 表**10. xFVAROS**

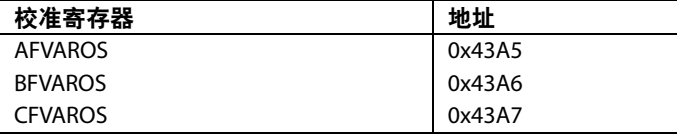

仅基波无功功率失调校准仅适用于低负载下的精度在失调 校准前超出所需规格的情况。

为了校正任何在低电流水平下可能降低测量精度的电压/电 流通道串扰,应执行仅基波无功功率失调校准。必须在功 率因数0下施加低电平电流信号,以便测量并消除失调幅度。

与总有功功率及基波有功功率类似,仅基波无功功率失调 可根据以下公式校正:

 $AFVAROS =$ 

−%误差 × VARCF预期 × CFxDEN × 阈值  $8 \text{ kHz} \times 128$ 

其中"阈值"由8位WTHR寄存器连接至相当于0的内部27位 得到的值形成。因此,如果WTHR设置为默认值3h,阈值 将为18000000h。

根据电路板布局和电表设计中的串扰,相B和相C可能需要 不同的失调校准。这一点分别可通过BFVAROS和CVAROS 寄存器实现。就像AFVAROS影响通道A的仅基波无功功率 CF输出一样, BFVAROS和CFVAROS也以相同方式校正相B 和相C的仅基波无功功率CF输出。

### 谐波失调校准

无需校准单独的谐波测量即可实现额定精度。

### 电流和电压有效值

校准电压和电流有效值仅适用于需要瞬时有效值读数的情 况。使用瞬时有效值寄存器读数执行有效值校准。可从 AIRMS寄存器、BIRMS寄存器和CIRMS寄存器获得电流读 数。可从AVRMS寄存器、BVRMS寄存器和CVRMS寄存器 获得电压读数。本校准不使用CFx脉冲输出。为增加稳定 性,将有效值寄存器读数与ZX测量同步。这将减少由内部 滤波不理想引起的读数内纹波效应。有关过零检测的详 情, 请参见[ADE7880](www.analog.com/zh/ADE7880)数据手册。

### 有效值增益

假设已按照"增益匹配"部分所述执行通道匹配,对于 xIRMS或xVRMS测量,则应无需进一步的增益校准。利用 V/LSB和Amps/LSB常数,可以将xIRMS和xVRMS寄存器的 读数转换为单位分别为安培和伏特的电流和电压值。此程 序由微控制器执行,得到的常数必须存储在微控制器中。 可通过以下公式计算这些常数:

V 帶数 [V/LSB] = 
$$
\frac{\hat{m} \lambda \text{ 1E [V]}}{\text{VRMS [LSB]}}
$$
  
I 常数 [Amps/LSB] = 
$$
\frac{\hat{m} \lambda \text{ 1E } \hat{m} \left[A\right]}{\text{IRMS [LSB]}}
$$

由于所有电表上的所有相位都匹配,因此同一常数可用于 所有电表上的所有电流有效值和电压有效值读数。此常数 应该存储在微控制器中。如果不方便存储此常数或需要另 一个常数, 则可利用xIGAIN和xVGAIN寄存器调节常数。

 $XVGAIN = \frac{\hat{m} \lambda \cdot \text{H} \cdot E[V] \times 2^{23}}{X}$  V 常数 [V/LSB] × xVRMS [LSB]  $xIGAIN = \frac{\hat{m} \lambda \cdot \hat{m} \left[ I \right] \times 2^{23}}{x \cdot \hat{m} \cdot \hat{m} \cdot \hat{m} \cdot \hat{m} \cdot \hat{m} \cdot \hat{m}}$ I 常数 [Amps/LSB] × xIRMS [LSB]

注意,对xIGAIN寄存器和xVGAIN寄存器的任意调节都会 影响所有测量,包括有功功率和无功功率。因此,对 xIGAIN或xVAGIN寄存器的任意调节都应该在校准功率之 前进行。

### 有效值失调

#### 表**11. xRMSOS**

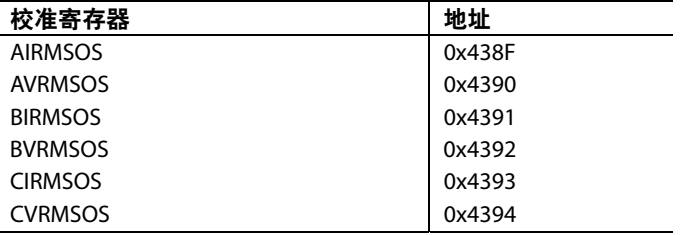

为在低信号电平下获得精确读数,可能必须校准电流和电 压有效值失调。该校准使用内部xVRMSOS和xIRMSOS寄 存器来完成,寄存器在平方根函数前应用失调。补偿系数 通过应用下式来确定:

$$
xVRMSOS = \frac{xVRMS_{EXPECTED}}{128}^2 - xVRMS_{ACTUAL}^2
$$

$$
xIRMSOS = \frac{xIRMS_{EXPECTED}}{128}^2 - xIRMS_{ACTUAL}^2
$$

如图7所示,有效值失调校准基于两点,其中预期读数使 用标称输入从有效值测量值导出。

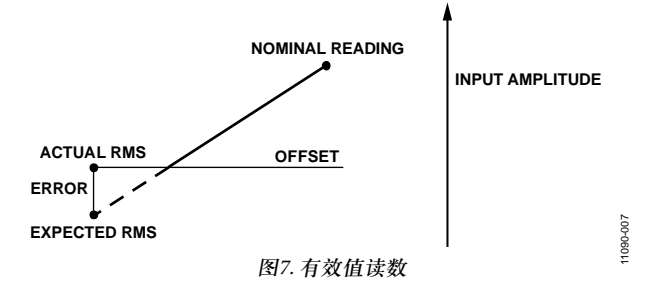

有效值测量结果是在1000:1的动态范围内指定的。这是让 测量保持精确的最小输入电平,也是应进行失调校准的最 小点。此示例中,电压有效值失调在22 V下校准,电流有 效值失调在100 mA下校准。为确定预期有效值读数,以标 称电流和标称电压执行测量。接着该读数应按比例缩小, 以获得校准点的预期值。

#### 例如:

 $I_{kk}$  (10 A)时的读数为613390

 $I_{\text{Cat}}(100 \text{ mA})$ 时的预期读数为 $(0.1/10) \times 613390 = 6134$  $I_{\text{cut}}(100 \text{ mA})$ 时获得的实际读数为6349

#### 因此,

 $\frac{0.945}{128}$  = 0xFFAE18  $IRMSOS = \frac{6134^2 - 6349^2}{130} =$ 

电压有效值失调以类似方式进行校准。

例如:

V<sub>标称</sub> (220 V)时的读数为2273500

 $V_{CAL}$  (22 V)时的预期读数为(22/220) × 2273500 = 227350

 $V_{CAL}$  (22 V)时获得的实际读数为226595

因此,

 $\frac{228888}{128} = 0x28DB3E$  $VRMSOS = \frac{227350^2 - 226595^2}{130} =$ 

# 利用电能寄存器进行校准

本部分说明使用内部电能寄存器时的校准程序和计算。内 部电能寄存器通过SPI或I2C接口提供接入电能计量测量(详 情参见[ADE7880](www.analog.com/zh/ADE7880)数据手册)。

如果使用内部电能寄存器来校准,应使用精确源。通过内 部寄存器校准通常在最终电表设计不需要CF脉冲时执行。 图1显示了CF输出与电能寄存器间的关系。图8显示了功率 测量的校准流程。使用该流程图确定校准程序。

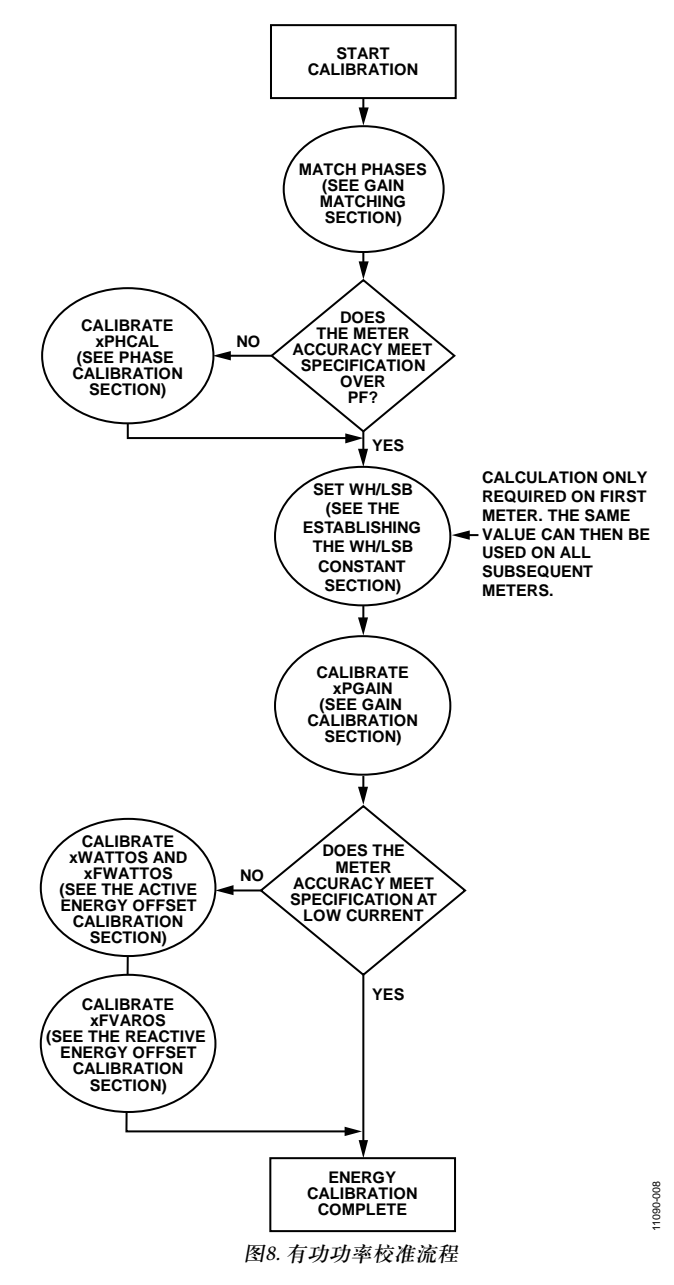

### 增益匹配

在校准之前匹配所有三个相位是很方便的。匹配这些相位 会使计算更加容易,因为功率中的一个位对每个相位都具 有相同权重。建议将执行相位匹配作为第一个校准步骤。 有关匹配相位的详情,请参见"增益匹配"部分。

## 相位校准**(**可选**)**

### 表**12. xPHCAL**

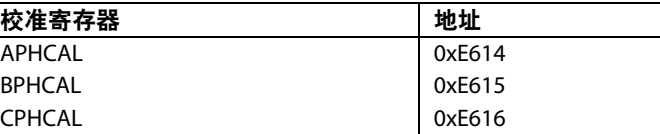

如果当前正使用的传感器会引起相移,则需进行相位校 准。CT可增加显著相移,在低功率因数下引起较大误差。 相位校准应在增益或失调校准前进行,因为较大的相位校 正会改变[ADE7880](www.analog.com/zh/ADE7880)的增益响应。

相位校准可使用单个感性或容性负载,以0.5的功率因数来 执行。如果该负载不可用,可选择另一功率因数;但是, 为获得最佳结果,功率因数应尽可能接近0.5。以下公式说 明了如何确定相位误差度数,其中φ表示电压与电流间的 角度(单位为度)。

$$
\mathbb{R} \ddot{\mathbb{E}}^{\text{e}}(\mathbf{a}) = \tan^{-1} \left( \frac{AWATTHR\sin(\varphi) - AVARHR\cos(\varphi)}{AVARHR\sin(\varphi) + AWATTHR\cos(\varphi)} \right)
$$

其中:

φ表示电压与电流间的角度(单位为度)。

确定误差度数之后,可利用以下公式来确定所需的相位补偿:

$$
H1 \nleftrightarrow \nleftrightarrow \n\mathbf{F} = \n\begin{pmatrix}\n360^\circ \times f \\
1.024 \text{ MHz}\n\end{pmatrix}
$$
\n
$$
H1 \nleftrightarrow \n\mathbf{F} = \nabla \cdot \left( \frac{1}{\sqrt{2}} \frac{1}{\sqrt{2}} \frac{1
$$

其中:

*f*表示线路频率。

注意,APHCAL寄存器的格式如下:如果误差度数值为 正,则必须向计算出的相位补偿值加上512d值,然后才能 写入APHCAL寄存器中。

APHCAL = 
$$
\begin{cases} \n\downarrow \mathbf{E}(\mathbf{e}) \leq 0, \implies \text{APHCAL} = \n\downarrow \text{H} \, \text{d} \, \mathbf{e} + 512\n\end{cases}
$$
\n
$$
\downarrow \text{B} \, \downarrow \quad \text{B} \, \downarrow
$$
\n
$$
\downarrow \quad \downarrow \quad \downarrow \quad \downarrow
$$
\n
$$
\downarrow \quad \downarrow \quad \downarrow \quad \downarrow
$$
\n
$$
\downarrow \quad \downarrow \quad \downarrow
$$
\n
$$
\downarrow \quad \downarrow \quad \downarrow
$$
\n
$$
\downarrow \quad \downarrow
$$
\n
$$
\downarrow \quad \downarrow
$$
\n
$$
\downarrow
$$
\n
$$
\downarrow
$$
\n
$$
\downarrow
$$
\n
$$
\downarrow
$$
\n
$$
\downarrow
$$
\n
$$
\downarrow
$$
\n
$$
\downarrow
$$
\n
$$
\downarrow
$$
\n
$$
\downarrow
$$
\n
$$
\downarrow
$$
\n
$$
\downarrow
$$
\n
$$
\downarrow
$$
\n
$$
\downarrow
$$
\n
$$
\downarrow
$$
\n
$$
\downarrow
$$
\n
$$
\downarrow
$$
\n
$$
\downarrow
$$
\n
$$
\downarrow
$$
\n
$$
\downarrow
$$
\n
$$
\downarrow
$$
\n
$$
\downarrow
$$
\n
$$
\downarrow
$$
\n
$$
\downarrow
$$
\n
$$
\downarrow
$$
\n
$$
\downarrow
$$
\n
$$
\downarrow
$$
\n
$$
\downarrow
$$
\n
$$
\downarrow
$$
\n
$$
\downarrow
$$
\n
$$
\downarrow
$$
\n
$$
\downarrow
$$
\n
$$
\downarrow
$$
\n
$$
\downarrow
$$
\n
$$
\downarrow
$$
\n
$$
\downarrow
$$
\n
$$
\downarrow
$$
\n
$$
\downarrow
$$
\n
$$
\downarrow
$$
\n
$$
\downarrow
$$
\n
$$
\downarrow
$$
\n
$$
\downarrow
$$
\n
$$
\downarrow
$$
\n
$$
\
$$

例如, 假设在220 V、10 A的负载下, 功率因数为0.5, AWATTHR值为3384, AVARHR为5663, 则误差度数计算 如下:

$$
\mathbb{R} \cdot \mathbb{E}(\mathbf{C}) = \tan^{-1} \left( \frac{3384 \sin(60) - 5663 \cos(60)}{5663 \sin(60) + 3384 \cos(60)} \right) = +0.86^{\circ}
$$

假设线路频率为50 Hz,则可通过以下公式确定APHCAL补 偿:

$$
H1 \text{ 10} \text{ 10}
$$

根据用于相A、B和C的电流传感器,APHCAL、BPHCAL 和CPHCAL可能需要不同的相位校准值。

#### 建立**Wh/LSB**常数-仅适用于第一个电表

校准第一个电表时,必须确定Wh/LSB。Wh/LSB常数用于 在有功功率寄存器内设置每个LSB的权重。该常数可将电 能寄存器读数转换为真实值。

建立后,同样的Wh/LSB电表可用于后续每个电表。通常 会在设计规格中指明电能寄存器内每个LSB的加权。如果 未提供规格,则用户可以选择加权。可以使用下式来确定 Wh/LSB常数:

 Wh / LSB = 负载 (W) × 累加时间(秒)  $xWATTHR \times 3600$ 

其中:

"累加时间"是线路周期累加时间。

*xWATTHR*是累加时间过去后的电能寄存器读数。

例如,如果线路周期值设置为100,输入信号频率为50 Hz, 假设针对过零检测只选择了一个相(LCYCMODE位4:6),则 累加时间为1秒(0.5 × (1/50) × 100)。在220 V、10 A的负载 下,功率因数为0.5时,这会产生3299的AWATTHR读数。 Wh/LSB常数的计算如下:

 $Wh / LSB = \frac{220 \text{ V} \times 10 \text{ A} \times \cos(60) \times 1 \text{ sec}}{3299 \times 3600} = 9.6262 \times 10^{-5}$  $3299 \times 3600$ 

如果用户希望调节常数以满足特定规格,或将常数四舍五 入得更易于存储,则可使用APGAIN寄存器。APGAIN寄 存器可用于将Wh/LSB常数修改±100%。APGAIN寄存器会 影响AWATTHR寄存器,如下式所示:

$$
APGAIN = 2^{23} \times \left[ \frac{AWATTHR_{\overline{m}1\overline{n}}}{AWATTHR_{\overline{s}_c1\overline{s}_r}} - 1 \right]
$$

为实现不同的电表常数,必须根据所需的Wh/LSB改变 AWATTHR读数。

AWATTHR<sub>|</sub> 
$$
= \frac{\text{fr} \cdot \text{C}}{\text{Wh} / \text{LSB} \times 3600}
$$

例如,要将先前计算的Wh/LSB常数9.6262 × 10−5改为9 × 10−5, 以方便存储,所需的AWATTHR读数为

AWATTHR<sub>ff#</sub> = 
$$
\frac{220 \text{V} \times 10 \text{A} \times \cos(60) \times 1 \text{sec}}{9 \times 10^{-5} \times 3600} = 3395 \text{d}
$$

因此,所需的PWGAIN值为

$$
APGAN = 2^{23} \times \left[\frac{3395}{3299} - 1\right] = 0 \times 3\text{AF52}
$$

#### 功率增益校准

表**13. xPGAIN**

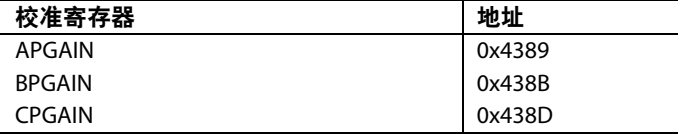

有功功率增益校准的目的是补偿小增益误差,这由内部基 准电压和外部元件的器件间差异(例如晶体造成的时间误 差)引起。每个电表都需要增益校准,并使用标称电压和电 流输入,以功率因数0.5来执行。总有功功率、基波有功功 率、无功功率和视在功率均在内部进行增益匹配。因此, 需要通过一个增益校准步骤来校准单个相位上的所有功 率。

为简明起见,建议校准所有电表以使用相同的Wh/LSB 值,且应在第一个电表中设置,如"建立Wh/LSB常数—— 仅适用于第一个电表部分所述。"使用下式确定AWATTHR 寄存器内的预期读数:

 $AWATTHR<sub>min</sub> =$ 负载 (W) × 累加时间(秒) Wh / LSB × 3600s / h

实际值可从AWATTHR寄存器读取,而APGAIN寄存器可 用于校正任何误差。以下公式显示了如何利用APGAIN调 节AWATTHR读数:

$$
APGAN = 2^{23} \times \left[ \frac{AWATTHR_{EXPECTED}}{AWATTHR_{ACTUAL}} - 1 \right]
$$

根据以上示例,在220 V、10 A的负载下,预期AWATTHR 读数为3395d。假定实际AWATTHR读数为3380d,则 APGAIN计算如下

$$
AWGAIN = 2^{23} \times \left[ \frac{3395}{3380} - 1 \right] = 0x916C
$$

注意,相位 B和相位 C的增益校准分别由 BPGAIN和 CPGAIN寄存器控制。假定通道正确匹配,如"增益匹配" 部分所述,以上程序不需要为其他通道重复。

将为APGAIN算出的值写入BPGAIN和CWGAIN中,以便 获得精确的结果。由于所有功率计算都在内部进行增益匹 配,因此设置xPGAIN寄存器将会对所有功率测量结果进 行增益校准。

#### 总有功功率和仅基波有功功率的失调校准**(**可选**)**

#### 表**14. xWATTOS**

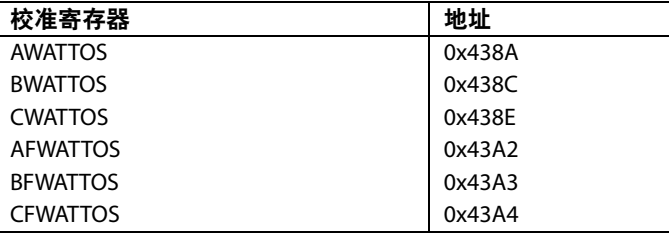

总有功功率和仅基波有功功率的失调校准仅适用于低负载 下的精度在失调校准前超出所需规格的情况。

为了校正任何在低电流水平下可能降低测量精度的电压/电 流通道串扰,应执行有功功率失调校准。必须施加小电流 信号,以便测量并消除失调幅度。

执行失调校准时,通常需要增加累加时间以尽可能减少分 辨率误差。因为线路周期累加模式在固定时间内累加电 能,结果精确至±1 LSB。如果xWATTHR寄存器内累加的位 数在此时间后较小, ±1 LSB误差可导致输出端的较大误差。 例如,如果xWATTHR寄存器内仅累加10位,分辨率误差 为10%。将累加位数增加至1000可将分辨率误差降低至0.1%。

以下示例中,将LINECYC设置为5000个半线路周期,并施 加100 mA的输入电流。当电压通道输入为220 V、功率因数 为1时,预期AWATTHR读数由下式决定

 $AWATTHR_{EXPECTED} = \frac{220 \text{ V} \times 0.1 \text{ A} \times \cos(0) \times 50 \text{ sec}}{9 \times 10^{-5} \times 3600} = 3395$  $9 \times 10^{-5} \times 3600$ 

如果100 mA负载下的实际AWATTHR寄存器读数为3380, 失调引起的误差百分比将由下式决定

%台<sup>2</sup>等<sub>2</sub> = 
$$
\frac{3380 - 3395}{3395} = -0.44%
$$

AWATTOS = −%误差 ×  $AWATTHR_{\overline{m}} \times$  阈值  $\overline{\mathbb{R}$ 加时间(秒)  $8$  kHz  $\times$  128

其中:

"阈值"由8位WTHR寄存器连接至相当于0的内部27位得到 的值形成。因此,如果WTHR设置为默认值3h,阈值将为 18000000h。

$$
AWATTOS = 0.0044 \times \frac{3395}{50} \times \frac{0 \times 18000000}{8 \text{ kHz} \times 128} = 0 \times 76
$$

就像AWATTOS寄存器影响总有功功率失调一样,AFWAT-TOS寄存器也以相同方式影响着仅基波有功功率失调。

根据电路板布局和电表设计中的串扰,相B和相C可能需要 不同的失调校准。对于相B,可通过BWATTOS和BFWAT-TOS寄存器实现;对于相C,则可通过 CWATTOS和 CFWATTOS寄存器实现。

#### 仅基波无功功率失调校准

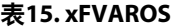

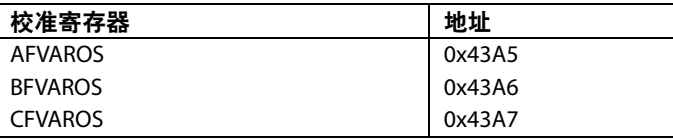

仅基波无功功率失调校准仅适用于低负载下的精度在失调 校准前超出所需规格的情况。

为了校正任何在低电流水平下可能降低测量精度的电压/电 流通道串扰,应执行无功功率失调校准。必须施加小电流 信号,以便测量并消除失调幅度。

执行失调校准时,通常需要增加累加时间以尽可能减少分 辨率误差。因为线路周期累加模式在固定时间内累加电 能,结果精确至±1 LSB。如果xVARHR寄存器内累加的位数 在此时间后较小,±1 LSB误差可导致输出端的较大误差。

例如,如果xVARHR寄存器内仅累加10位,分辨率误差为 10%。将累加位数增加至1000可将分辨率误差降低至 0.1%。预期xVARHR读数按以下公式确定

 $\text{AVARHR}_{\overline{\text{m}}\text{m}} = \frac{\text{fr} \cdot \text{K}}{\text{VARhr}/\text{LSB} \times 3600 \text{ s/h}}$ 

无功功率测量中的失调依据以下公式校正:

AWATTOS = −%误差 × <mark>AFVARHR<sub>预期</sub> × 阈值</mark><br>累加时间(秒) <sup>×</sup> 8 kHz × 128

其中:

"阈值"由8位WTHR寄存器连接至相当于0的内部27位得到 的值形成。

因此, 如果WTHR设置为默认值3h, 阈值将为18000000h。

注意,根据电路板布局和电表设计中的串扰,相B和相C可 能需要不同的失调校准。这一点可通过BFVAROS和CFVA-ROS寄存器实现。这些寄存器校正相应xVARTHR寄存器读 数的方式与AFVAROS影响AWATTHR寄存器读数的方式相同。

### 谐波失调校准

无需校准单独的谐波测量即可实现额定精度。

### 电流和电压有效值

校准电压和电流有效值仅适用于需要瞬时有效值读数的情 况。使用瞬时有效值寄存器读数执行有效值校准。有关校 准电流和电压有效值的详情,请参见"电流和电压有效值" 部分。

# 注释

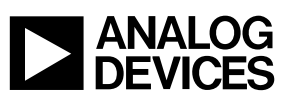

**©2012–2013 Analog Devices, Inc. All rights reserved. Trademarks and registered trademarks are the property of their respective owners. AN11090sc-0-3/13(A)** 

Rev. A | Page 16 of 16

www.analog.com